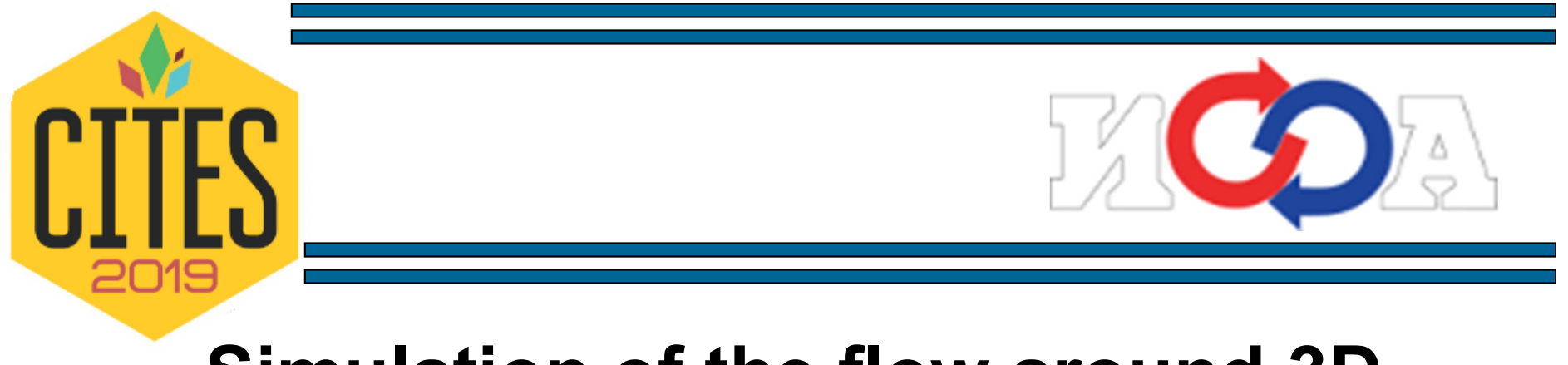

## **Simulation of the flow around 3D surfaces in the study of changes in aeolian relief forms**

## **Malinovskaya Elena Alexandrovna,laboratory of geophysical hydrodynamics,A.M. Obukhov Institute of Atmospheric Physics RAS**

#### **Introduction**

- Processes of interaction at the border of the atmosphere and soil lead to wind erosion, atmospheric pollution by particles of anthropogenic origin, affect desertification and erodibility of soils [1] and should be taken into account when developing paleogeographic scenarios [2].
- Relief on small scales [3], [7] affects the mode of wind removal [4], boundary circulation over deserts [5]. Influence windsandy flow on process of the aeolian relief formation of the structure is noted in the known models [6], [7].
- It is important to take into account local circulation using reliefdata for local tasks on scales of the order of tens and hundreds of meters, including forecast of extreme events.
- 1. Литвин Л.Ф. География эрозии почв сельскохозяйственных земель России. - М.: Академкнига, 2002 г.
- 2. Галай Б.Ф., Сербин В.В., Плахтюкова В.С., Галай О.Б. Лёссовые грунты северного кавказа и Крыма (сравнительный анализ) // Науки о Земле. Наука. Инновации. Технологии, 2017 г. №2, С.98-108.
- 3. Зилитинкевич Э.К., Вагер Б.Г., Утина З.М. Влияние рельефа на профиль скорости ветра // Тр.ГГО. – 1972. – Вып.276. – С.168. – 177.
- 4. Горчаков Г.И., Карпов А.В., Кузнецов Г.А., Бунтов Д.В. Квазипериодическая сальтация в ветропесчаном потоке на опустыненной территории // Оптика атмосферы и океана, 2016. 29, №6. С.472-477.
- 5. Чхетиани О. Г. , Калашник М. В., Ингель Л. Х. Генерация "теплового ветра" над неоднородно нагретой волнистой поверхностью // Известия РАН. Физика атмосферы <sup>и</sup> океана, 2013. Том 49, № 2. С. 137–143.

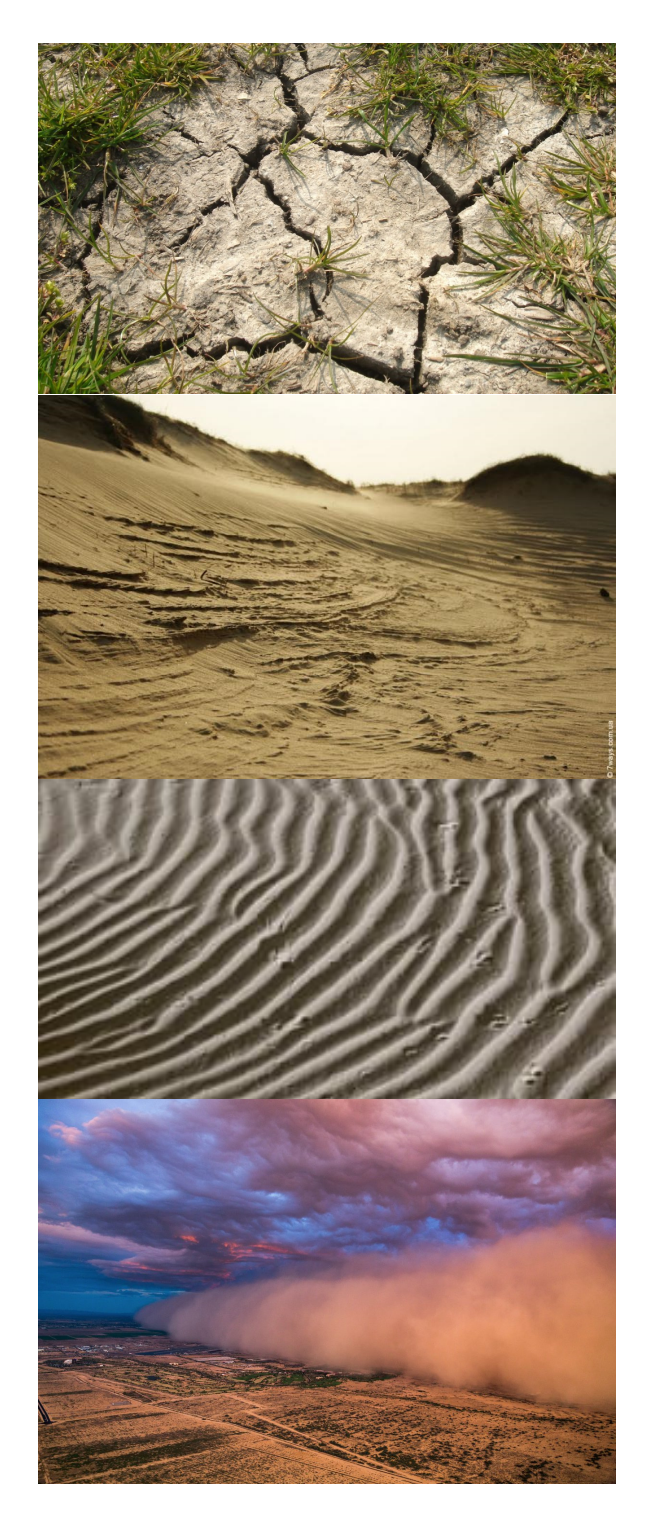

#### **1. 3D-model of relief for research and numerical model (NM) for moving flow near surface**

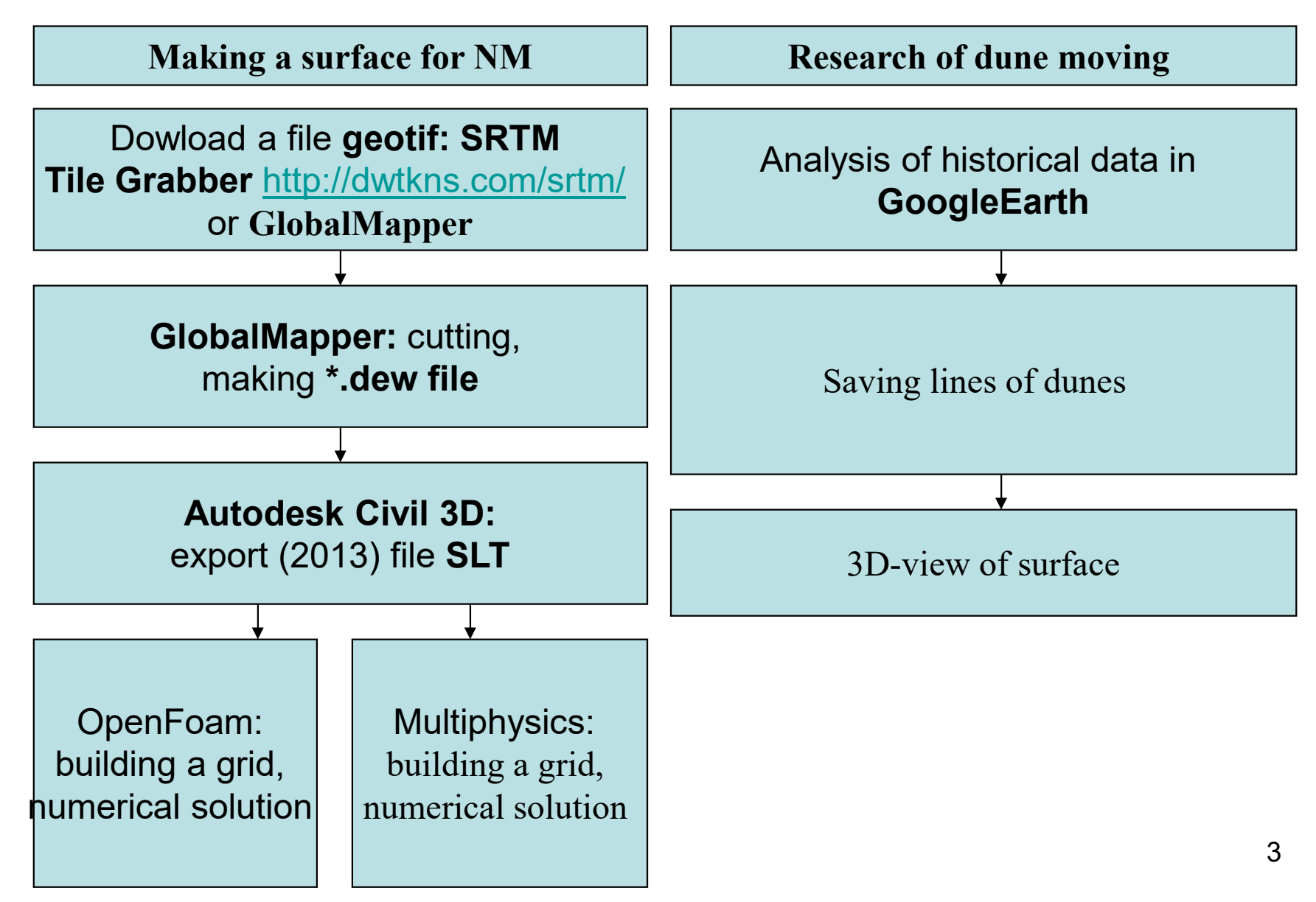

#### **2. Analysis of dune displacement dynamics using historical images Google Earth**

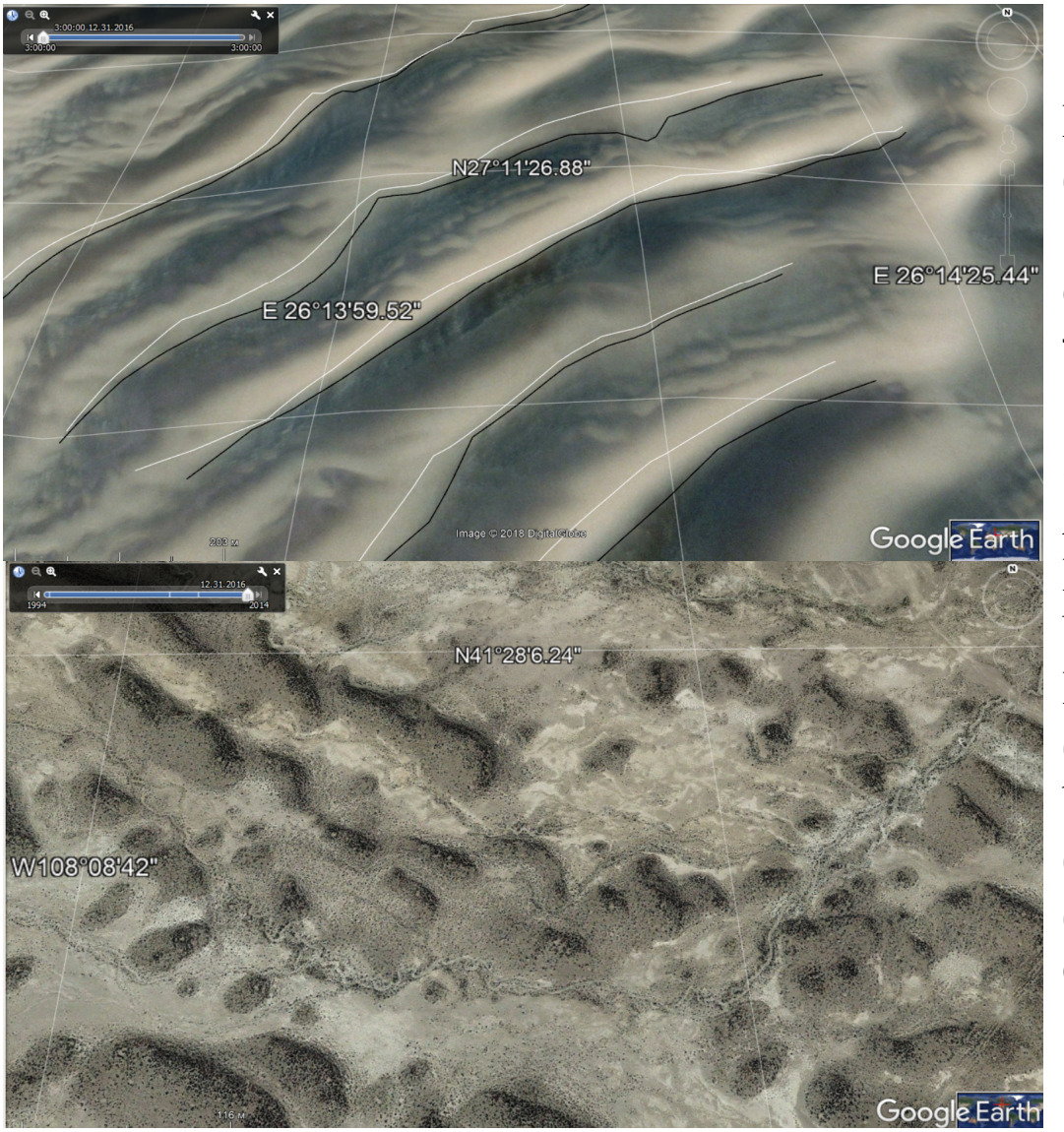

Base radar images of the surface SRTM (Shuttle Radar Topographic Mission - радарная топографическая съемка большей части территории земного шара

5 areas for study:Algeria,Libya,United Arab Emirates (Sahara desert),(territory 4),border of the USA and Mexico(Sonoran Desert),(territory 5)China (Takla-Makan desert).

Fig. 1. Display surface in GoogleEarth

#### **3. Windward Slope Formation Model**

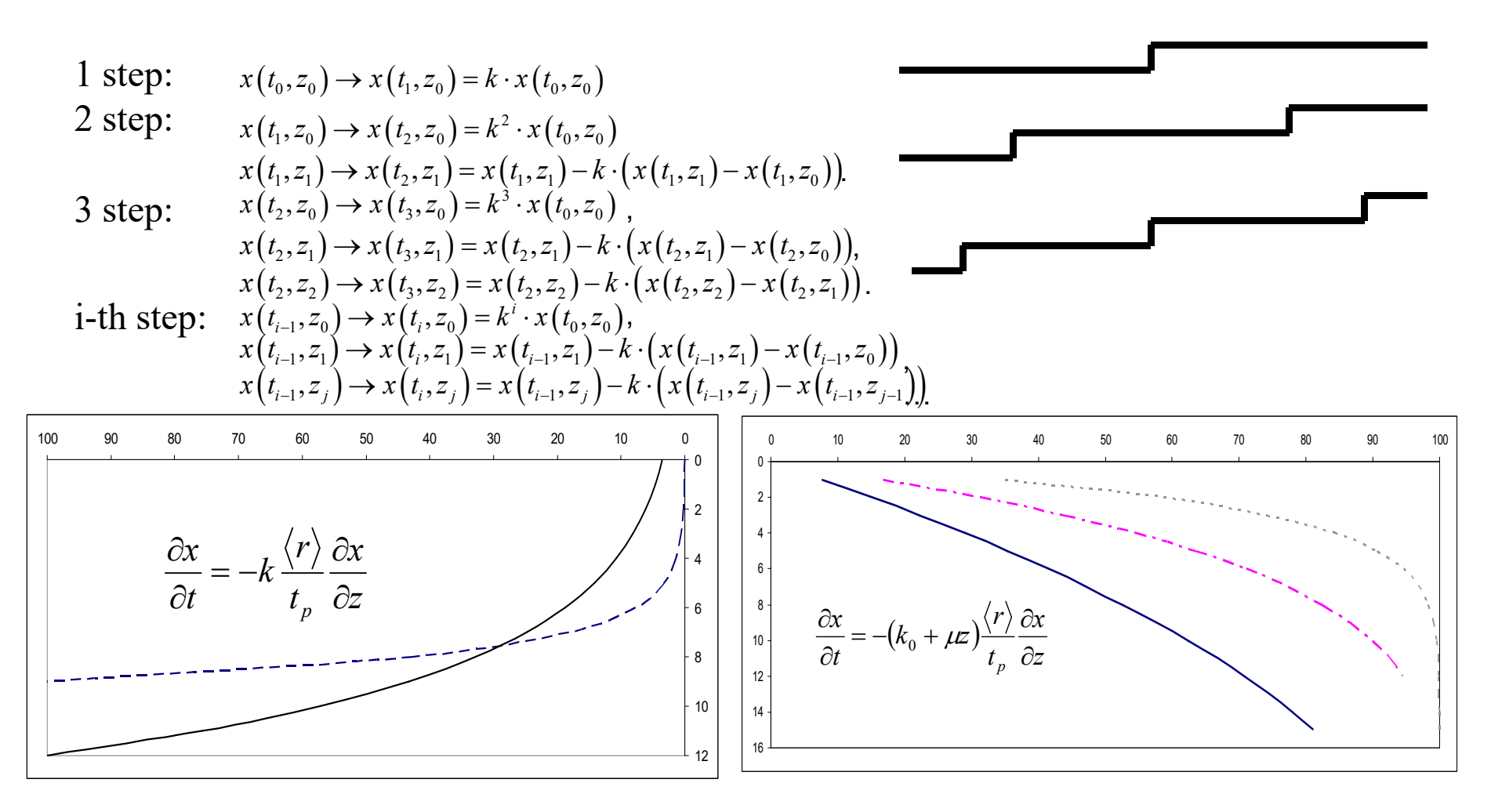

Fig.2. The results of solving the equations of change in the length of the layer in a dimensionless

- $(x(t_0, z_0)$  the length of the upper layer at the initial time  $t_0$  on high  $z_0$ 
	- *k* proportion of the length of each new element of the layer,
	- $\ket{r}$  average particle radius,  $\ket{t_p}$  average time to detach a particle from the surface

**4. Moving the leeward line**

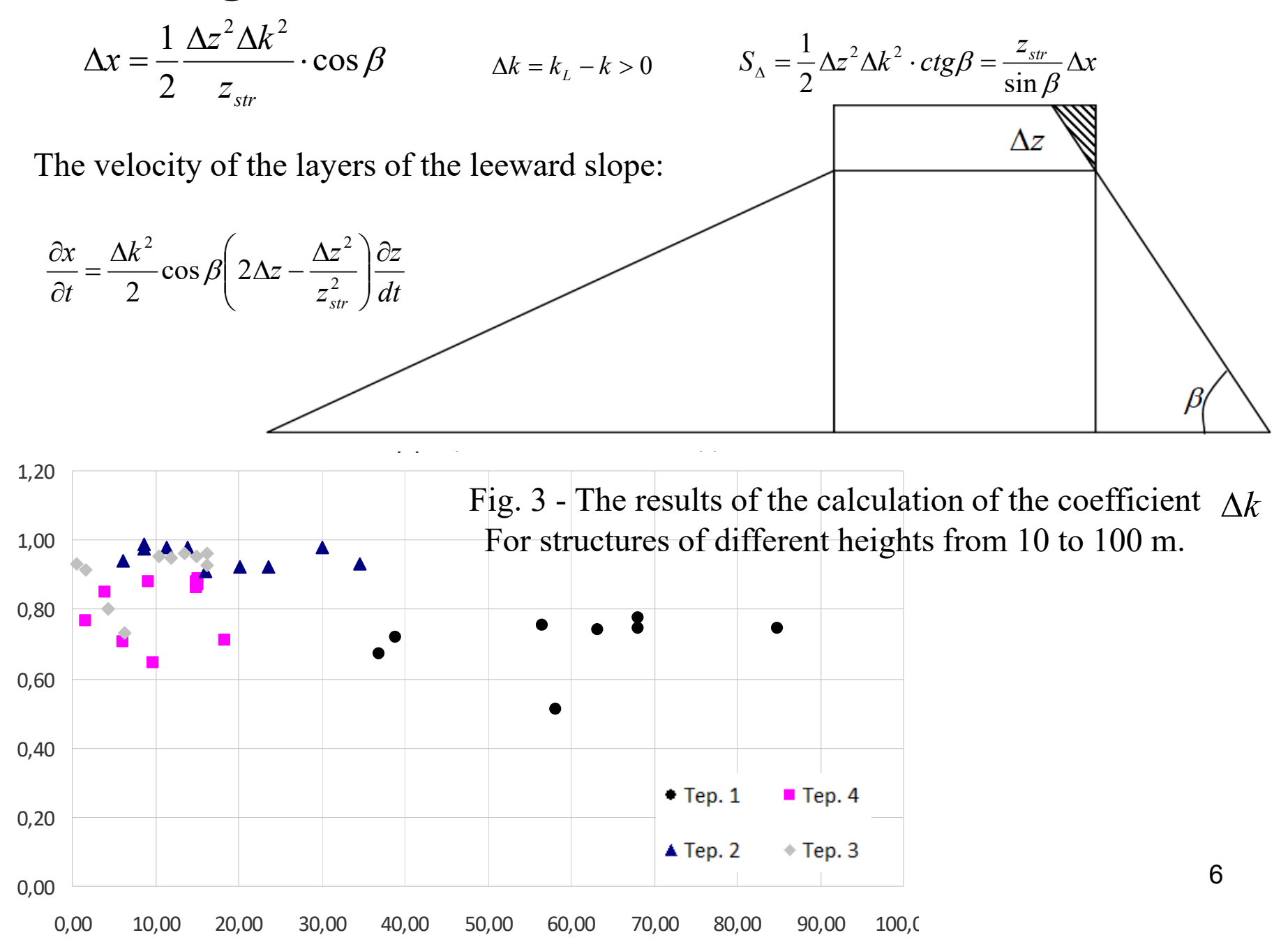

#### **5. Determination of changes in air velocity during flow around aeolian relief forms based on the analysis of migration data:**

line of the ridge, 2) the change in the width of the shadow, 3)  $\Delta x$  the distance between *z*Step 1. We determine 1) the change in the coordinates of the location of the boundary of the shadow of the aeolian shape of the relief that outlines the top of the ridge — the top the ridges.

Step 2. Define  $\Delta z'$  - change in height when driving:  $\Delta z' = \sqrt{2 \frac{Z_{str}}{t \sigma \beta}} \Delta x$ *tg*2

Step 3. Determine the actual change in the height of the structure from direct measurements.Step 4. Determination of the share of the part involved in saltation taking into account the fall from the leeward side

 Step 5. Determine the coefficient of linear velocity change:

$$
k = Au_{*0} + B\gamma z + C
$$

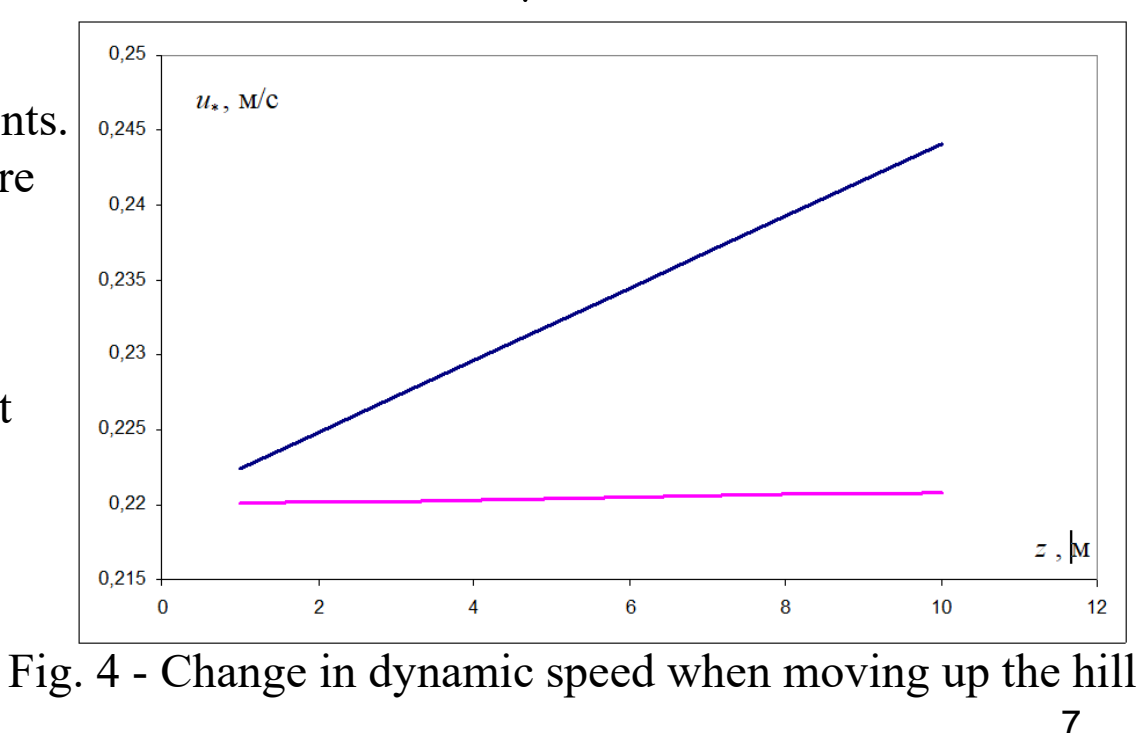

 $\beta$ 

#### **6. Preparing 3D surface data using GlobalMapper and Autodesk Civil 3D**

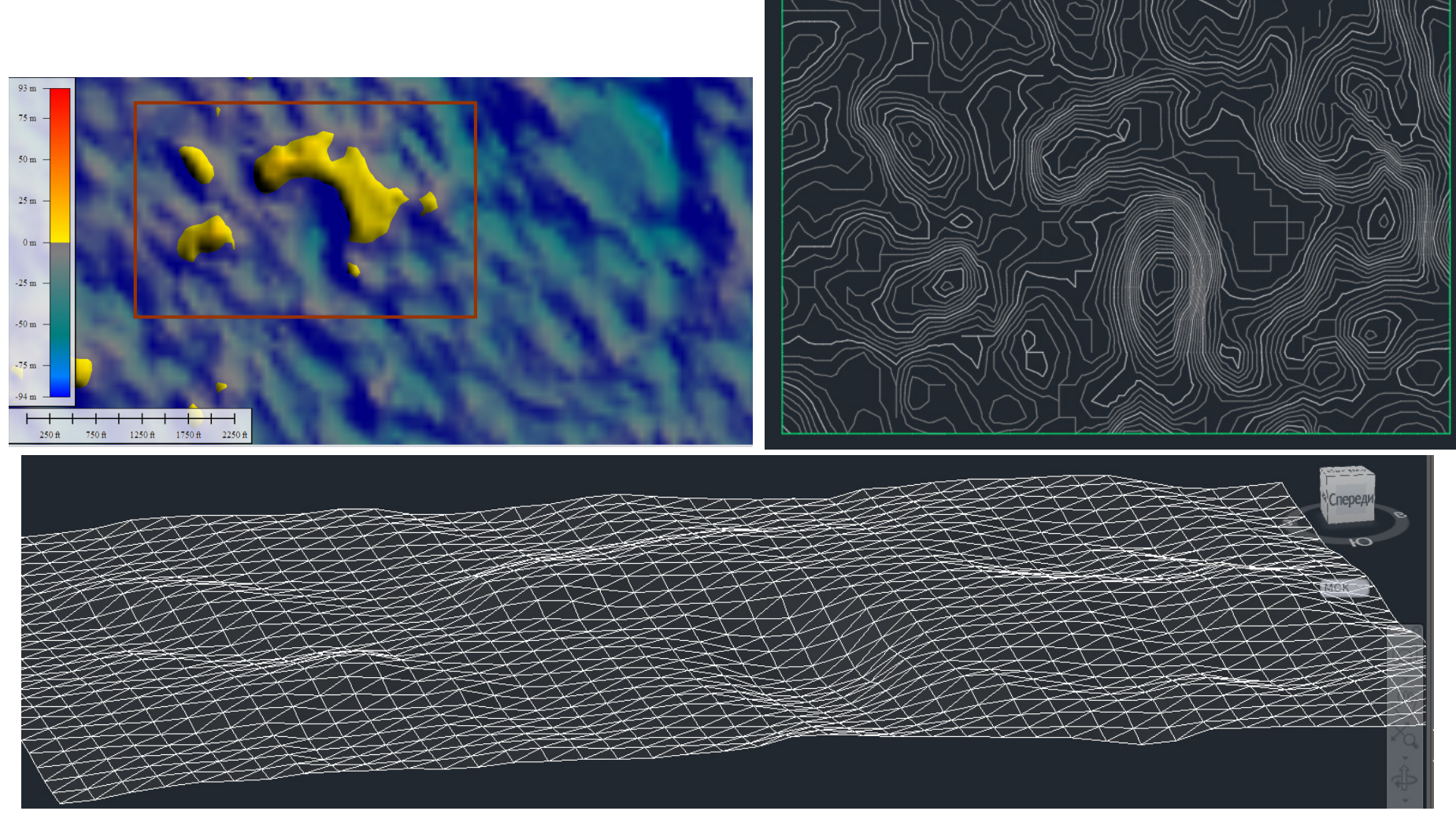

Fig.5 - GlobalMapper display area and its presentation in Autodesk Civil 3D: drawing export (2013)

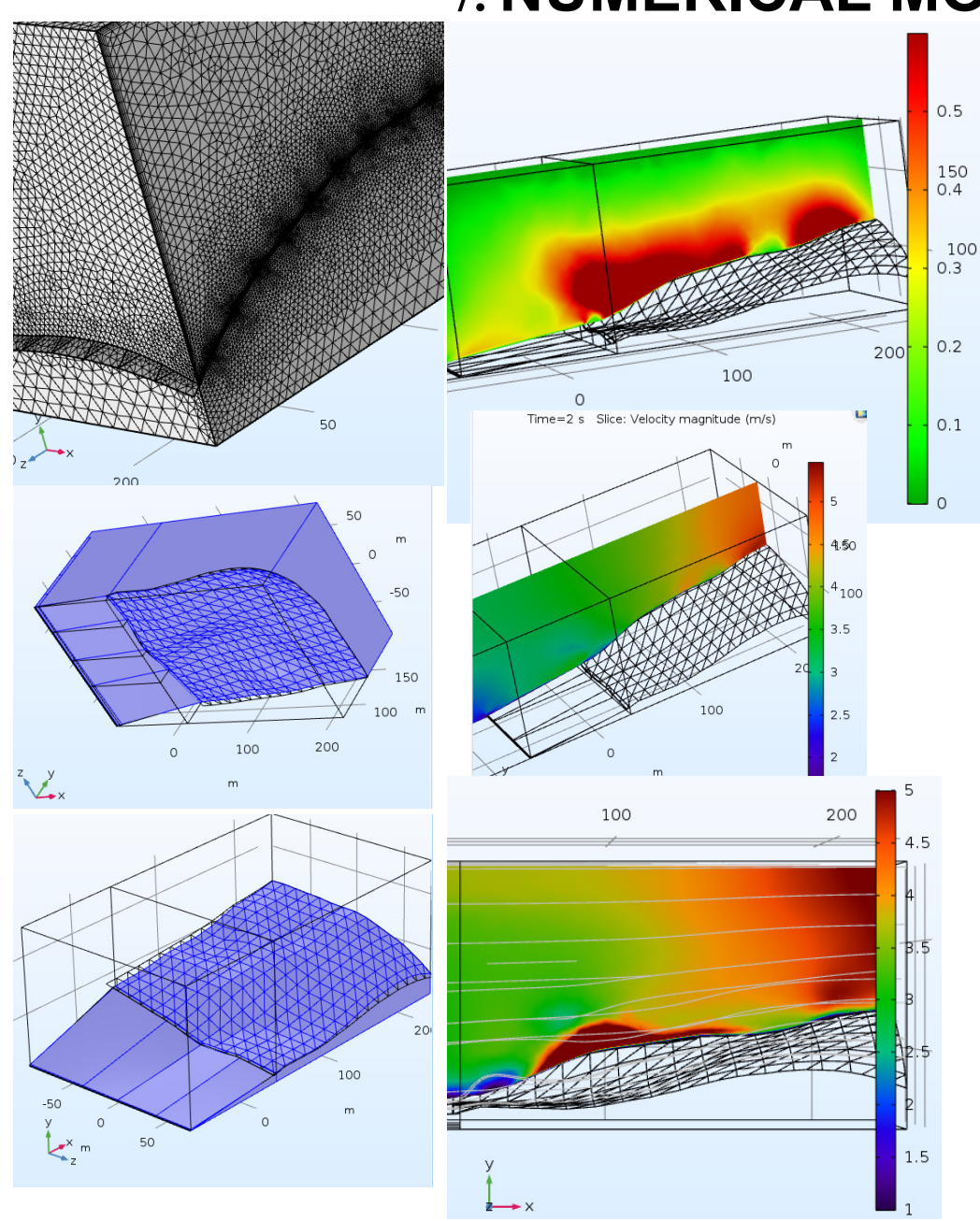

### **7. NUMERICAL MODELING**

Materials:

block - air,

surface - quartz sand with a surface  $\sim$  roughness of 0.3 mm, Model:

Laminar heat transfer, taking into account the force of gravity.Border conditions:

the left surface of the block - wind speed of 5 m / s,

right surface of the block - pressure gradient,

sticking to the surface.

Initial conditions:

wind speed 5 m / s, pressure 1 atm.

Training:

"Sandwich" is turned into

"butboard";

flattening 100 m;

empty space 100 m (Air);

volumes of polyhedrons that tape $\mathfrak k$ the gluing together a "sandwich" with surface.

## OpenFoam NM and grid with snappyHexMesh

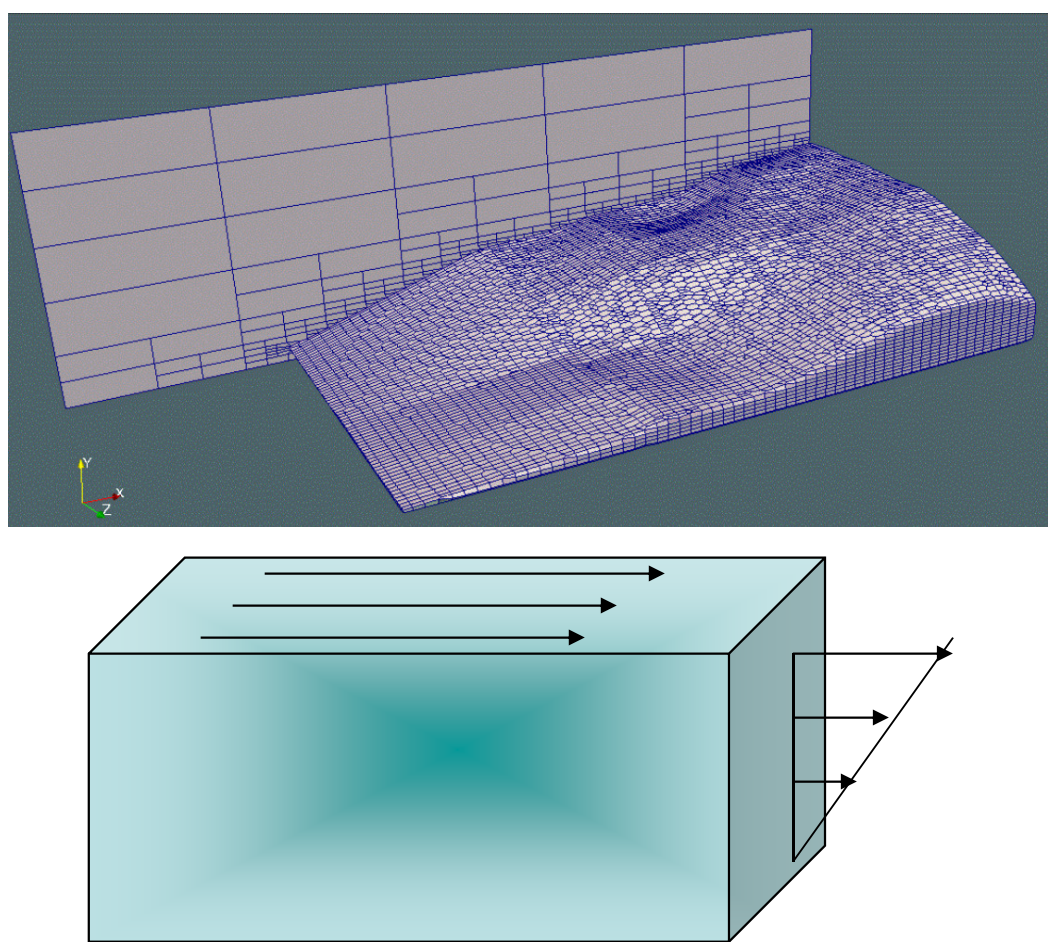

Fig.6 - Adapted to the shape of the surface grid and boundary conditions

The simulation, a laminar flow model with heat transfer. The boundary conditions: vertical gradient of the horizontal component of wind velocity (left and right walls), sticking on the surface. The open package OpenFOAM, rhoPisoCentralFOAM solver with the ability to use turbulent models, the snappyHexMesh utility for layer-by-layer representation of the grid with adaptation to the surface shape.

#### A decrease in the friction velocity value when moving up the windward slope

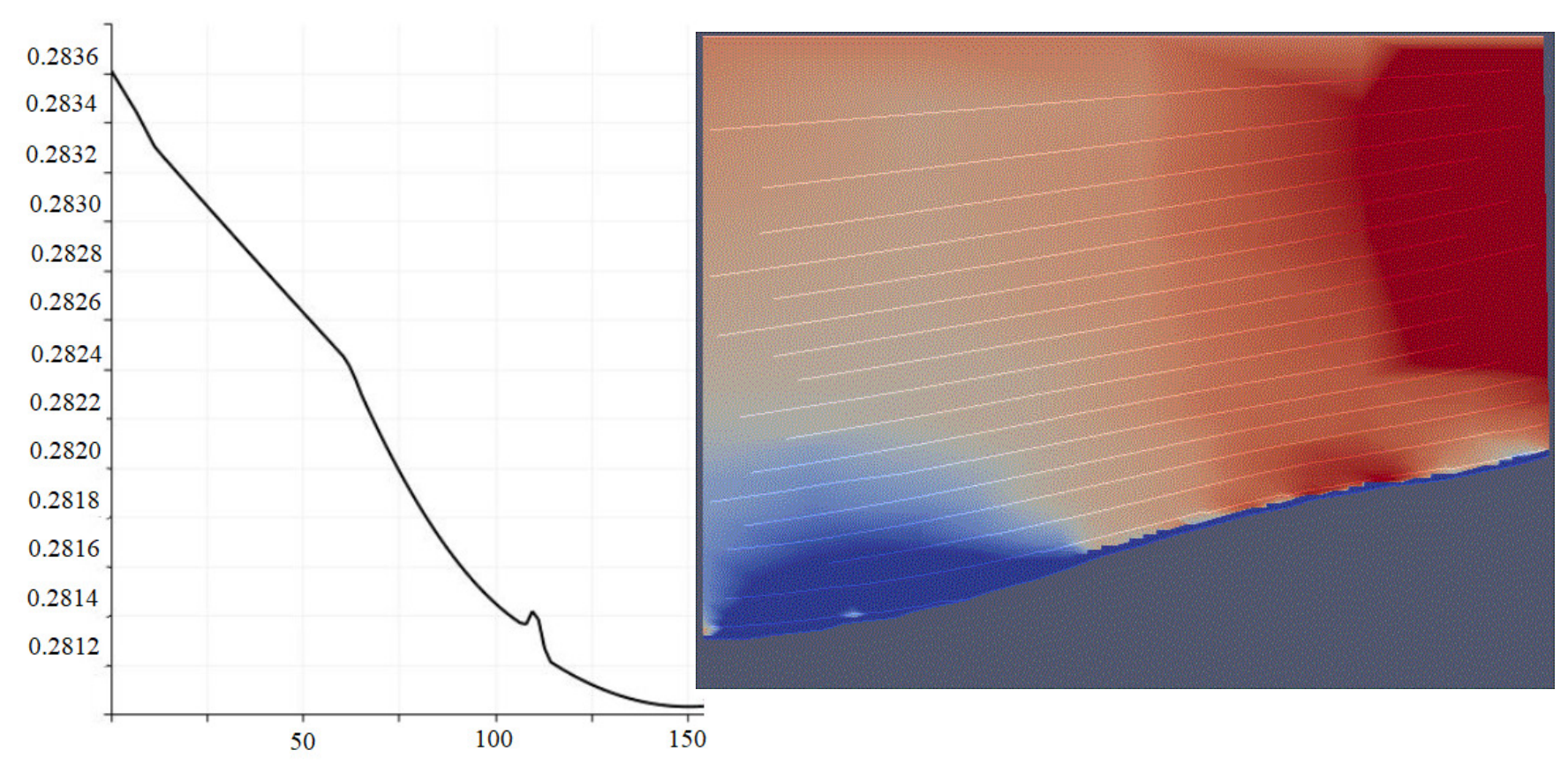

Figure 7 - The dependence of the value of friction velocity from a point up the windward slope. The results of numerical simulation

# **Conclusion**

- Using SRTM images allows you to combine the results<br>The studies of dynamic processes of different scales of studies of dynamic processes of different scales.
- Historical data for the 10-year interval is taken to assess changes in the eolian relief. Depending on the height of the aeolian structures, the rate of their growth and displacement changes, which is probably due to a change in the nature of the flow and circulation at the surface.
- A detailed study of changes in dynamics is possible, in<br>Particular with the use of modern IT technologies and particular, with the use of modern IT technologies and numerical simulation packages.
- A test laminar flow model with heat transfer implemented<br>I using onen packages confirms a decrease in the friction using open packages confirms a decrease in the friction velocity value when moving up the windward slope.